对于泰达而这样的稳定币来说,如何在遵守法律法规的同时满足市场需求,将是 未来面临的重要挑战。此外,随着技术的不断发展,新的稳定币项目也可能会对泰 达币的地位构成竞争。观察泰达币的历史价格走势,我们可以看到加密货币市场的 复杂性和不确定性,然而,作为一种稳定币,泰达币在市场中的角色无可替代。尽 管面临诸多挑战,但随着市场的不断发展和成熟,我们有理由相信泰达币将继续发 挥其重要作用。

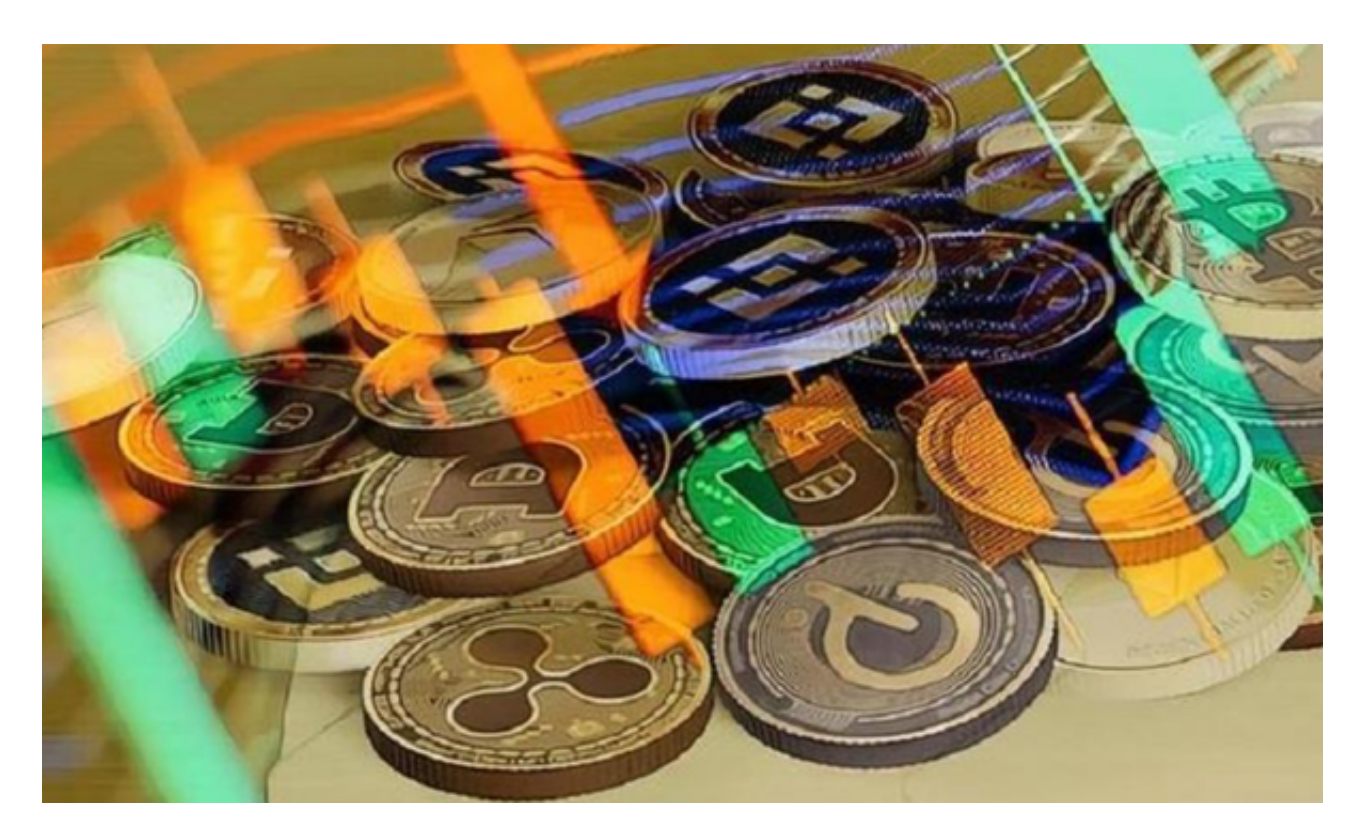

要在Bitget平台上交易USDT,您可以按照以下步骤进行:

- 1.下载并安装Bitget APP,并进行账户注册和登录。
- 2.在APP上进行实名认证和安全设置,确保账户的安全性。
- 3.在APP上找到USDT的交易对,通常是USDT/USDT或USDT/BTC等。
- 4.选择买入或卖出USDT, 并输入交易数量和价格, 确认交易。

5.在确认交易前,确保您已经充分了解交易的风险,并在必要时咨询专业人士的意 见。

6.完成交易后,所购买或卖出的USDT将出现在您的账户余额中。

 至于泰达币(USDT)的历史价格走势,您可以在Bitget平台的交易界面上查看。 通常,数字货币交易平台会提供相应的价格走势,您可以在图表上选择不同的时间 段,以查看泰达币的历史价格走势。

 与股票和商品等传统金融市场类似,泰达币的价格也表现出高度的波动性。这种 波动性受到市场供需、政策变化、新闻事件等多种因素的影响。在某些时间段,例 如春节、黑色星期五等,泰达而的价格可能会出现明显的上涨或下跌,这可能与市 场参与者的行为、节假日效应等因素有关。

 从历史价格走势可以看出,泰达币的价格与市场情绪密切相关。当市场情绪高涨 时,泰达币价格通常会上涨,而当市场情绪低落时,泰达币价格则可能下跌。尽管 泰达币的历史价格走势充满了波动与变化,但作为一种稳定币,其在加密货币市场 中的地位仍然不可动摇。

 随着加密货币市场的日益成熟,投资者对于稳定币的需求也将持续增长。因此, 我们有理由相信,泰达币在未来仍将保持其主导地位。然而,需要注意的是,加密 货币市场的发展也带来了更多的监管和合规要求。

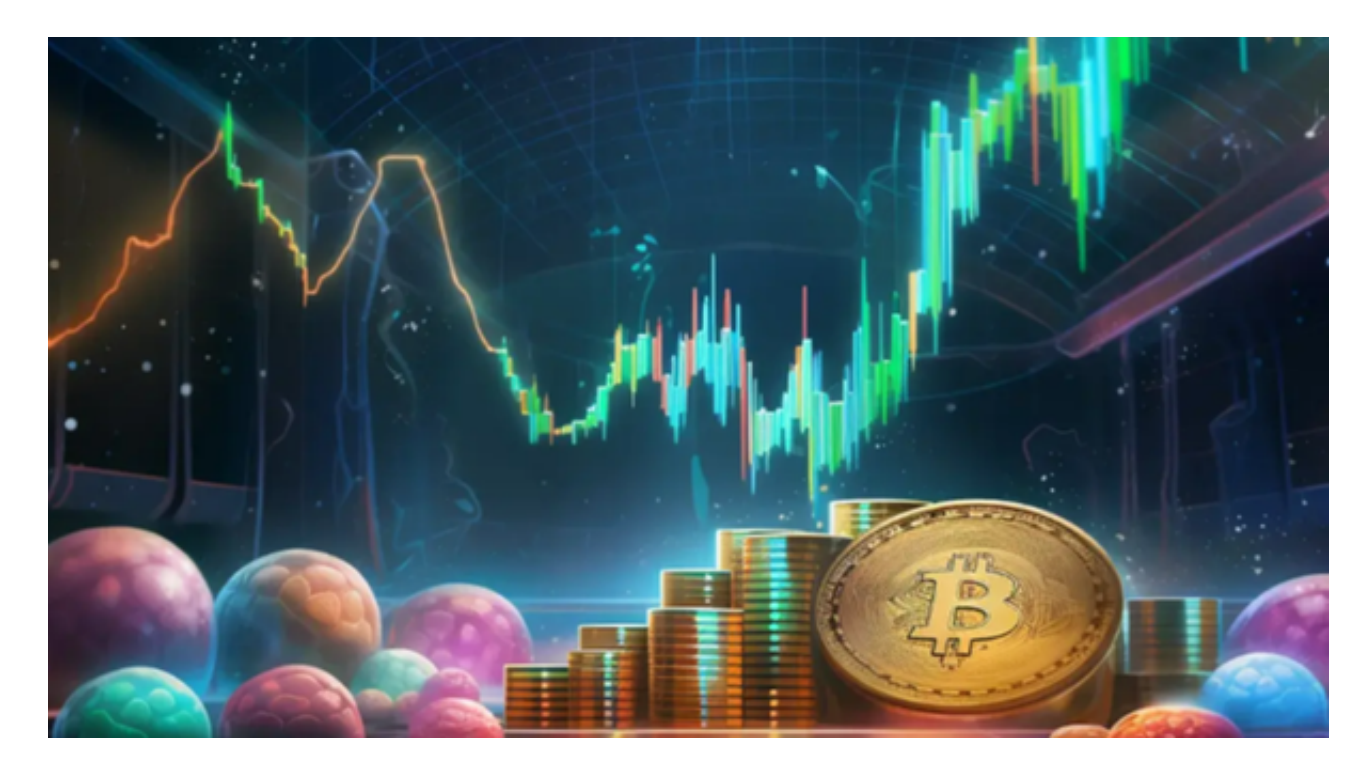

无论未来如何,泰达币的历史价格走势都将为我们提供宝贵的参考信息。它不仅 揭示了市场的波动性和趋势,还为我们揭示了影响市场的主要因素以及未来的可能 走向。因此,对于投资者来说,理解和研究泰币的历史价格走势具有重要的意义。